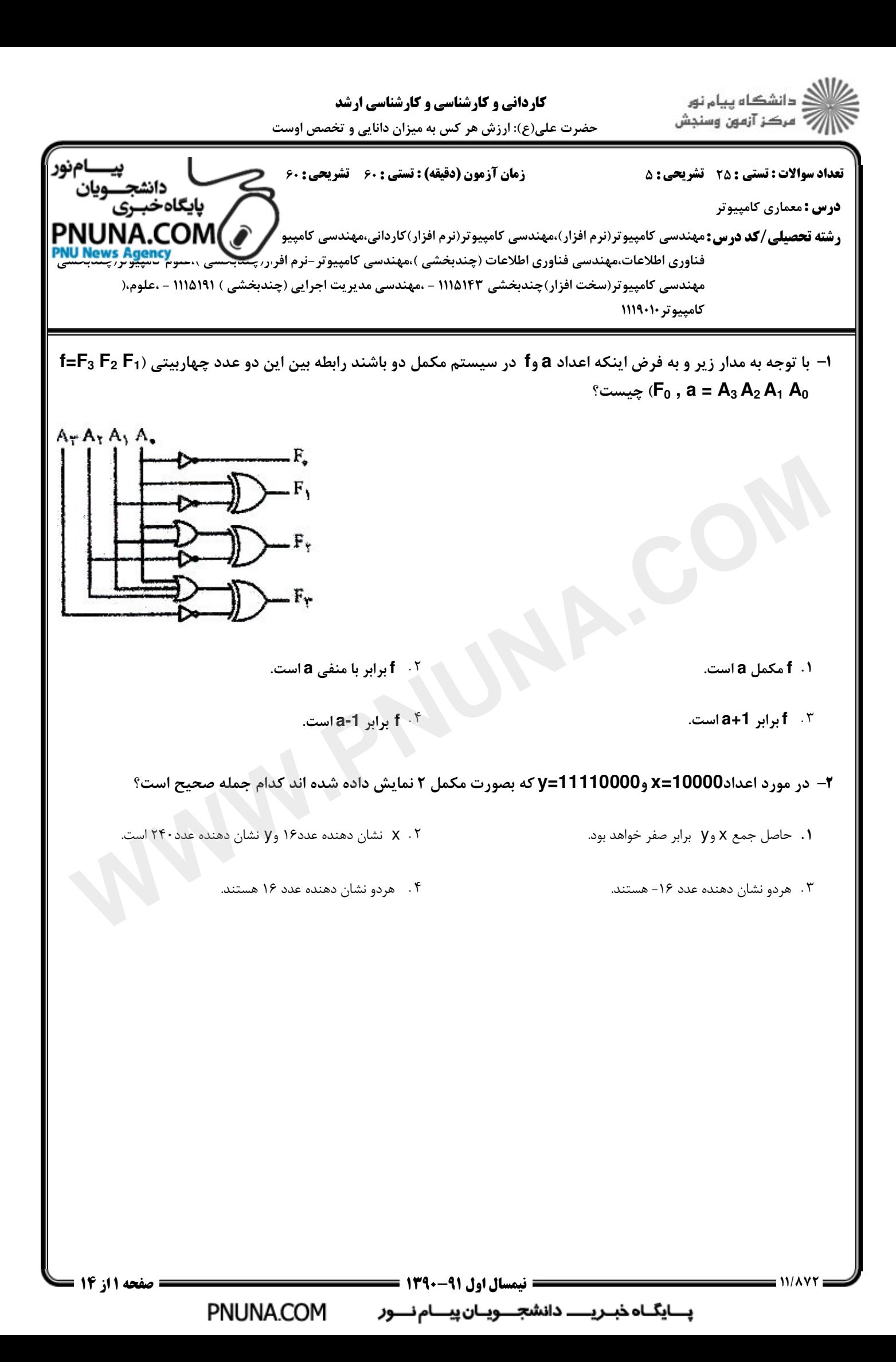

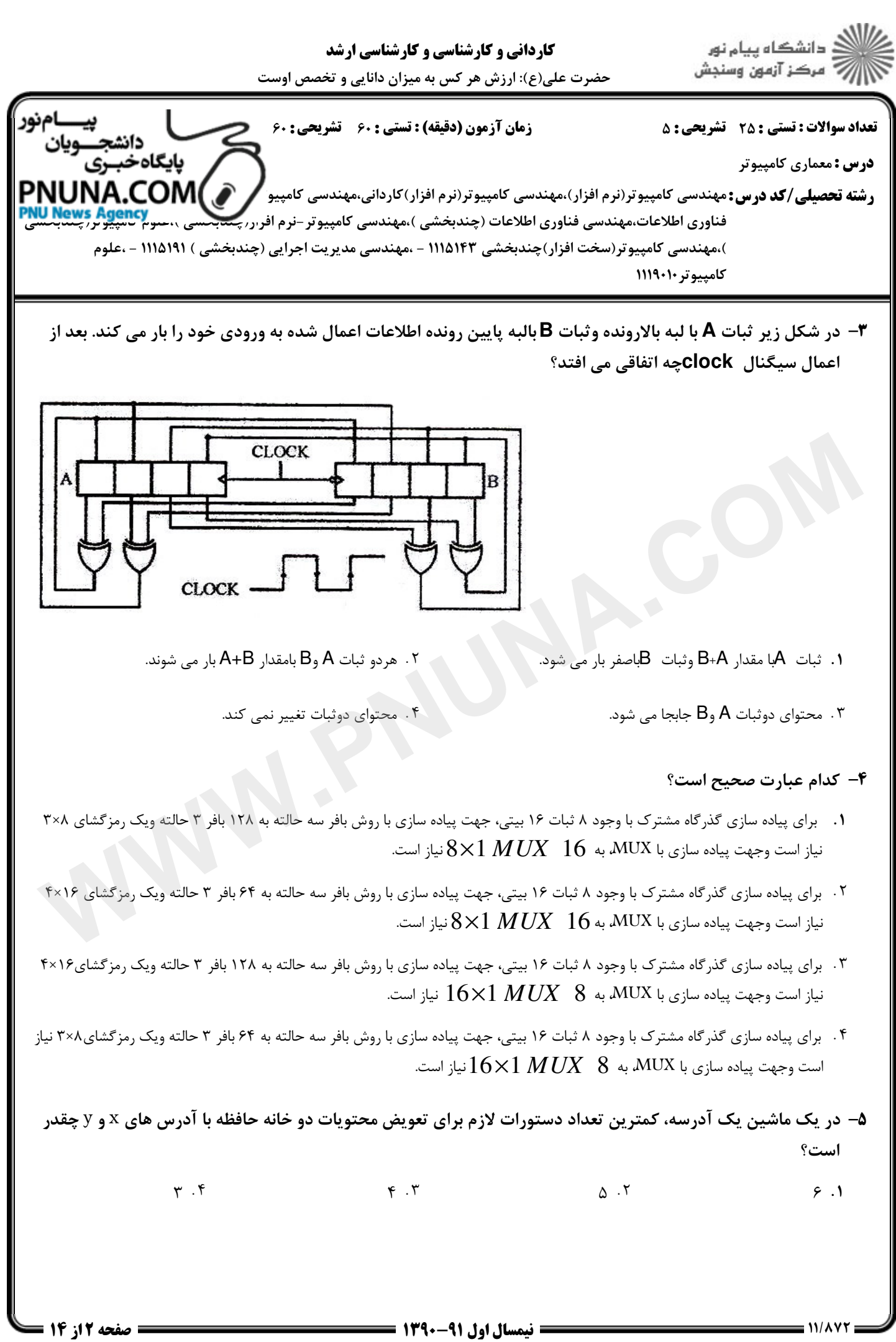

بایگاه خبریــــ دانشجــویان پیــام نــور PNUNA.COM

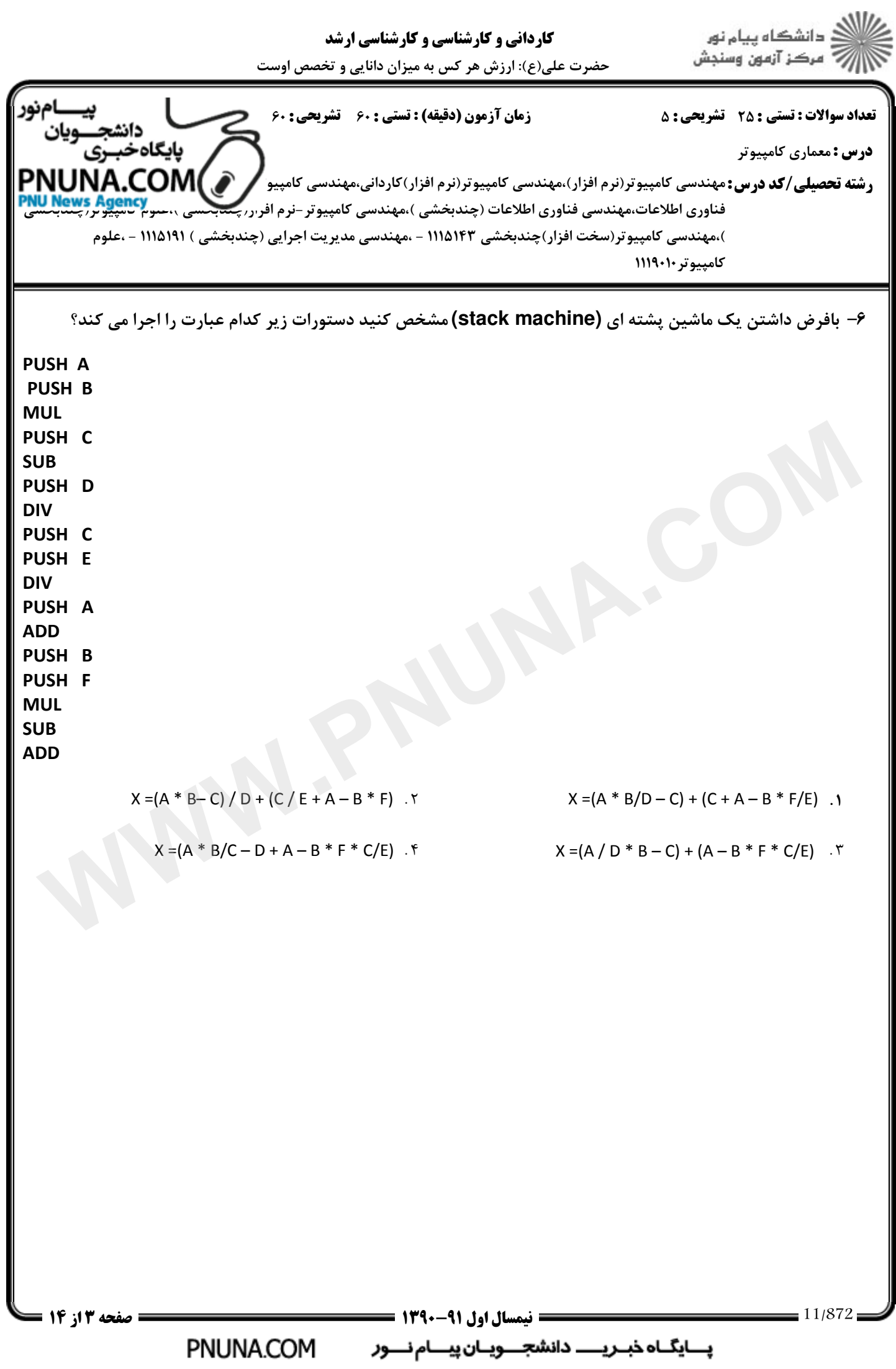

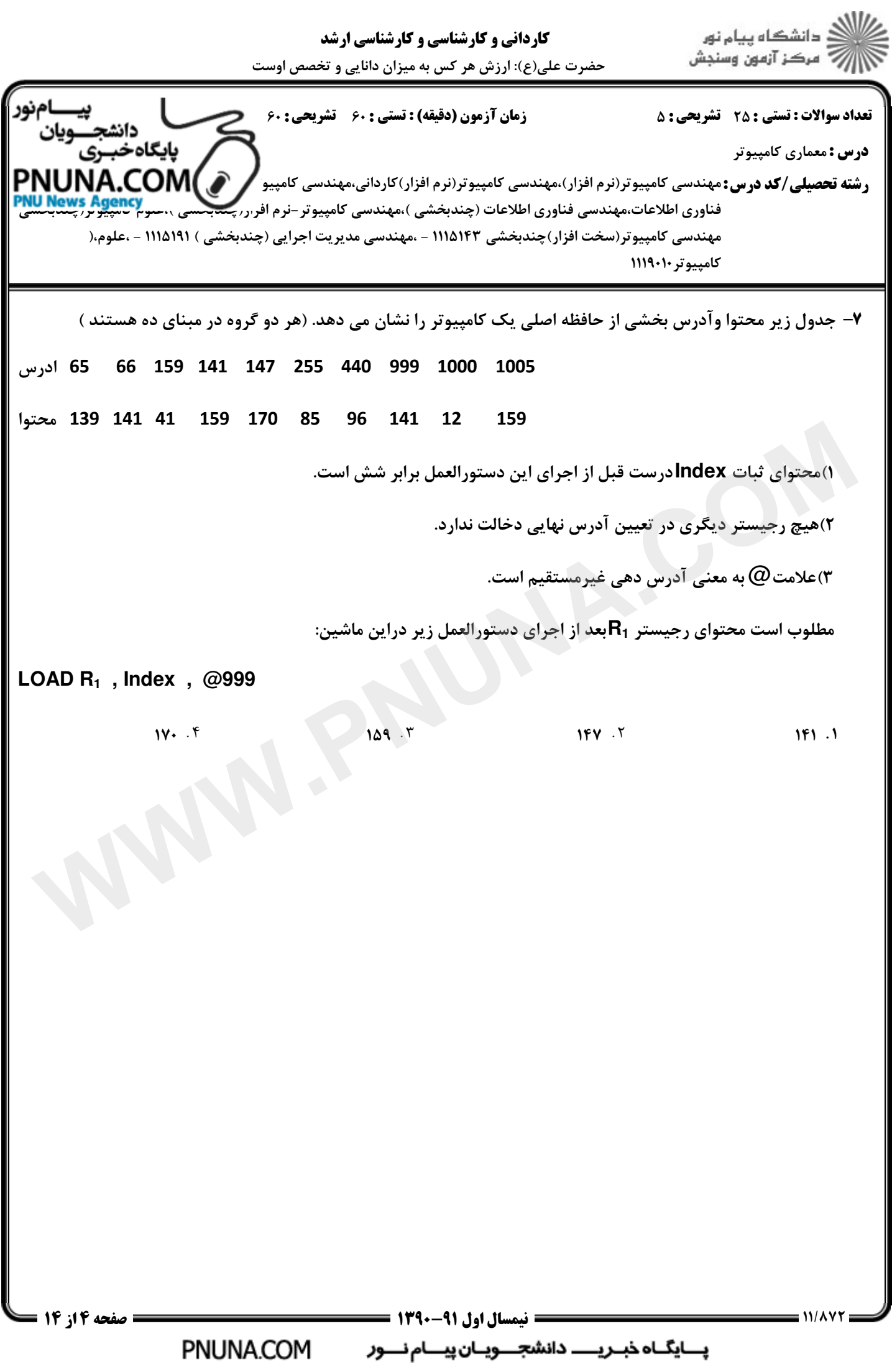

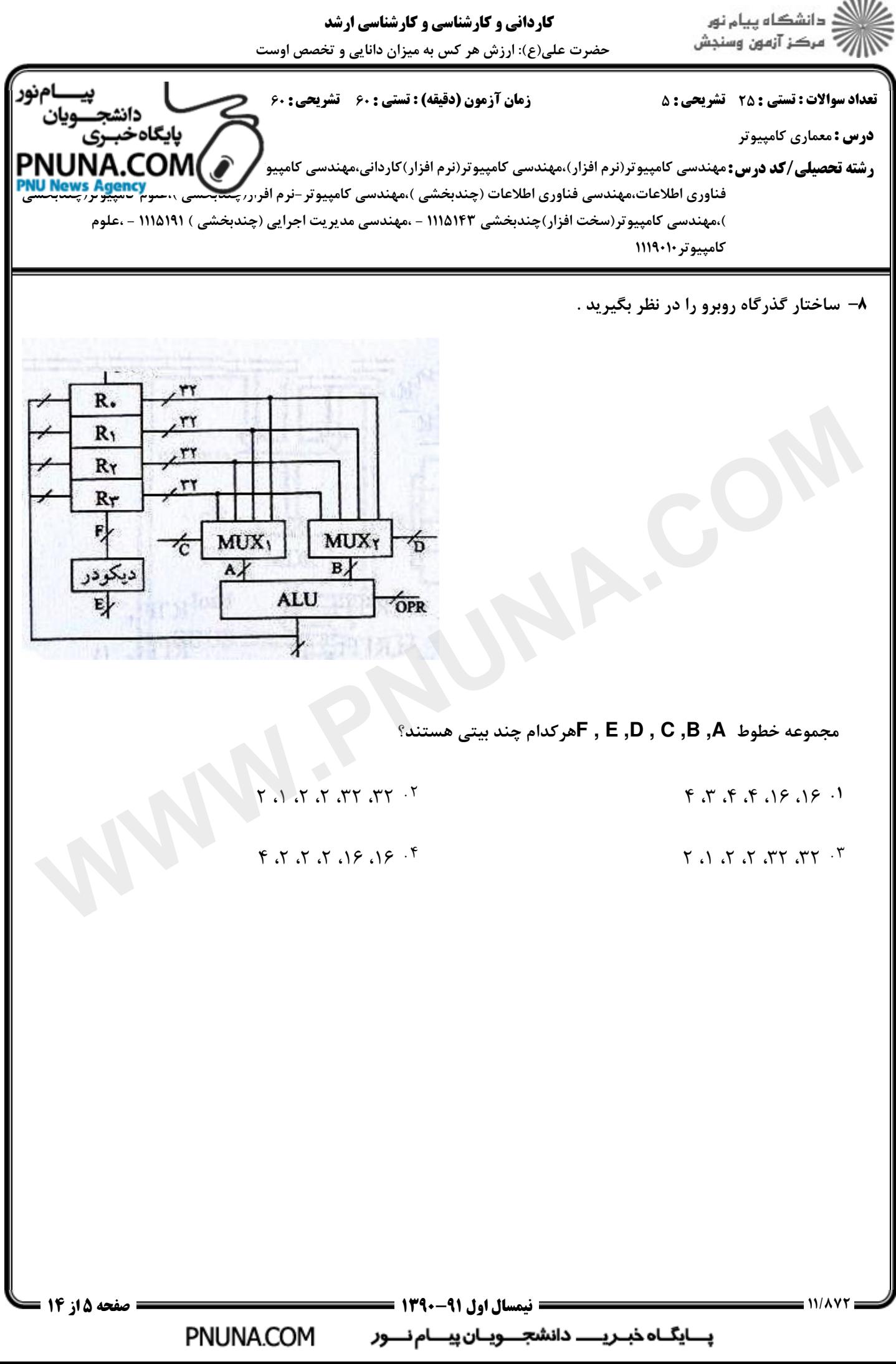

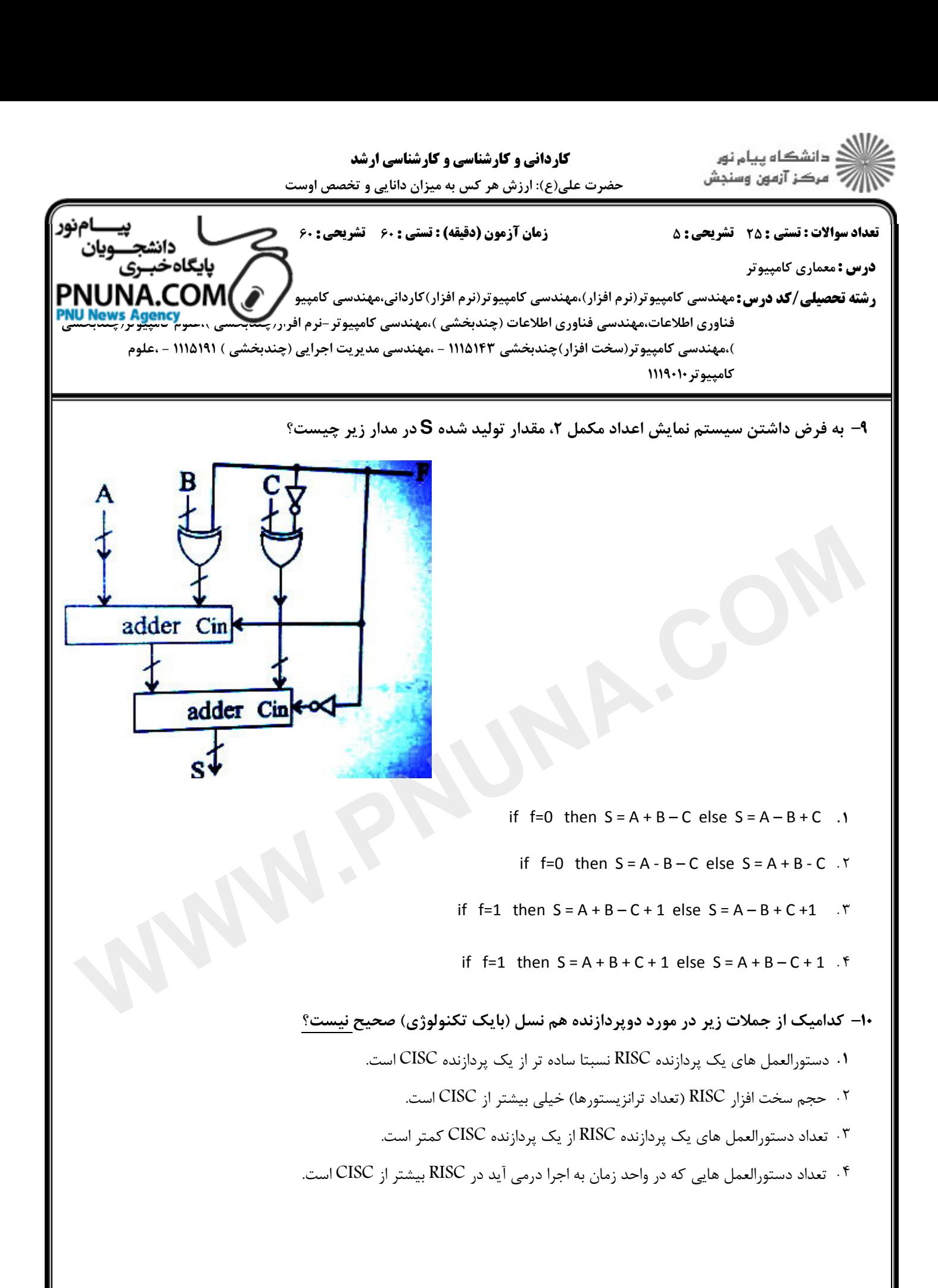

**: نیمسال اول 91-139**0 ا بسایگاہ خبــریــــــ دانشجــــویــان پیــــام نــــور PNUNA.COM

صفحه ۱۶ز ۱۴ =

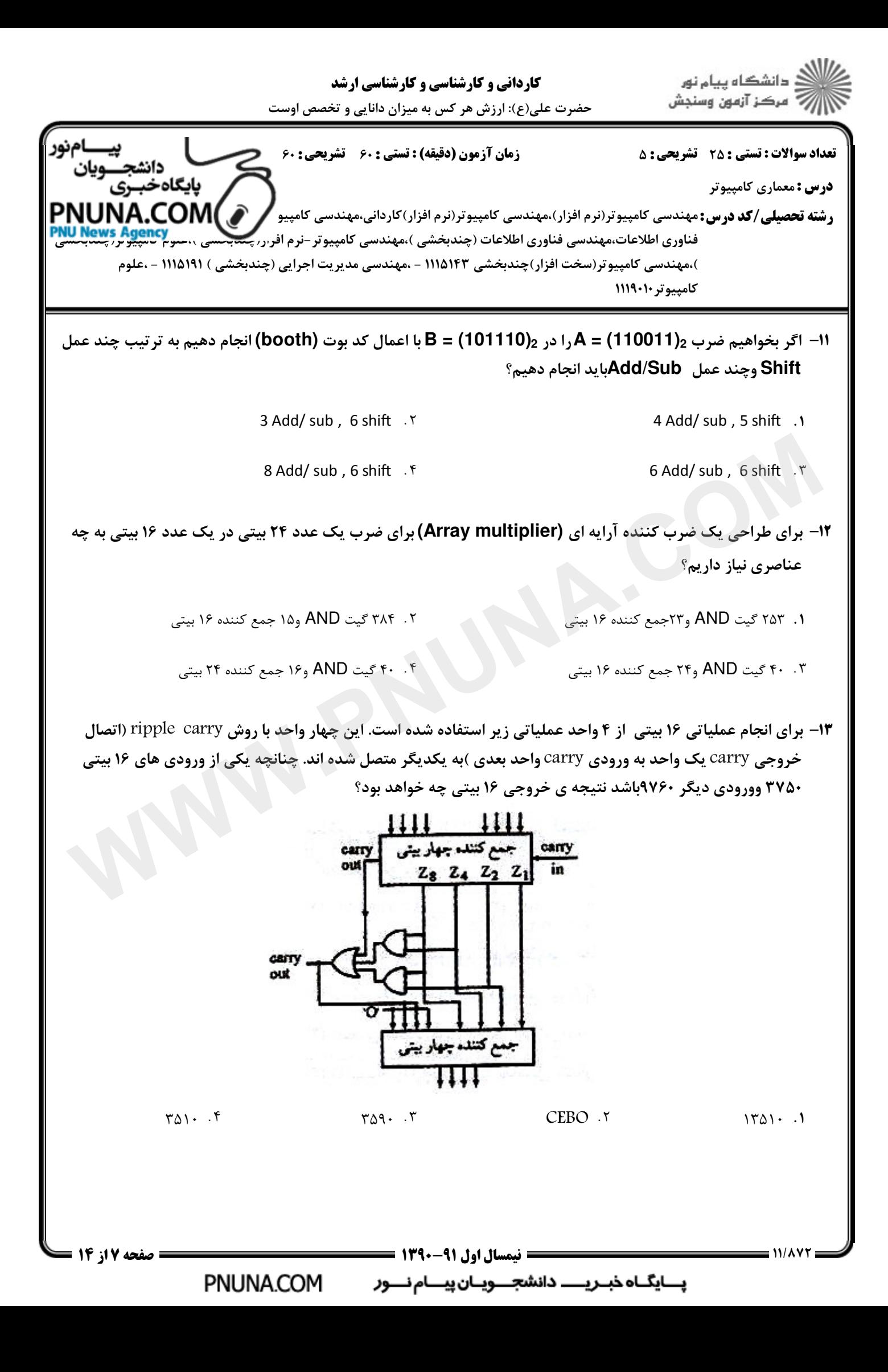

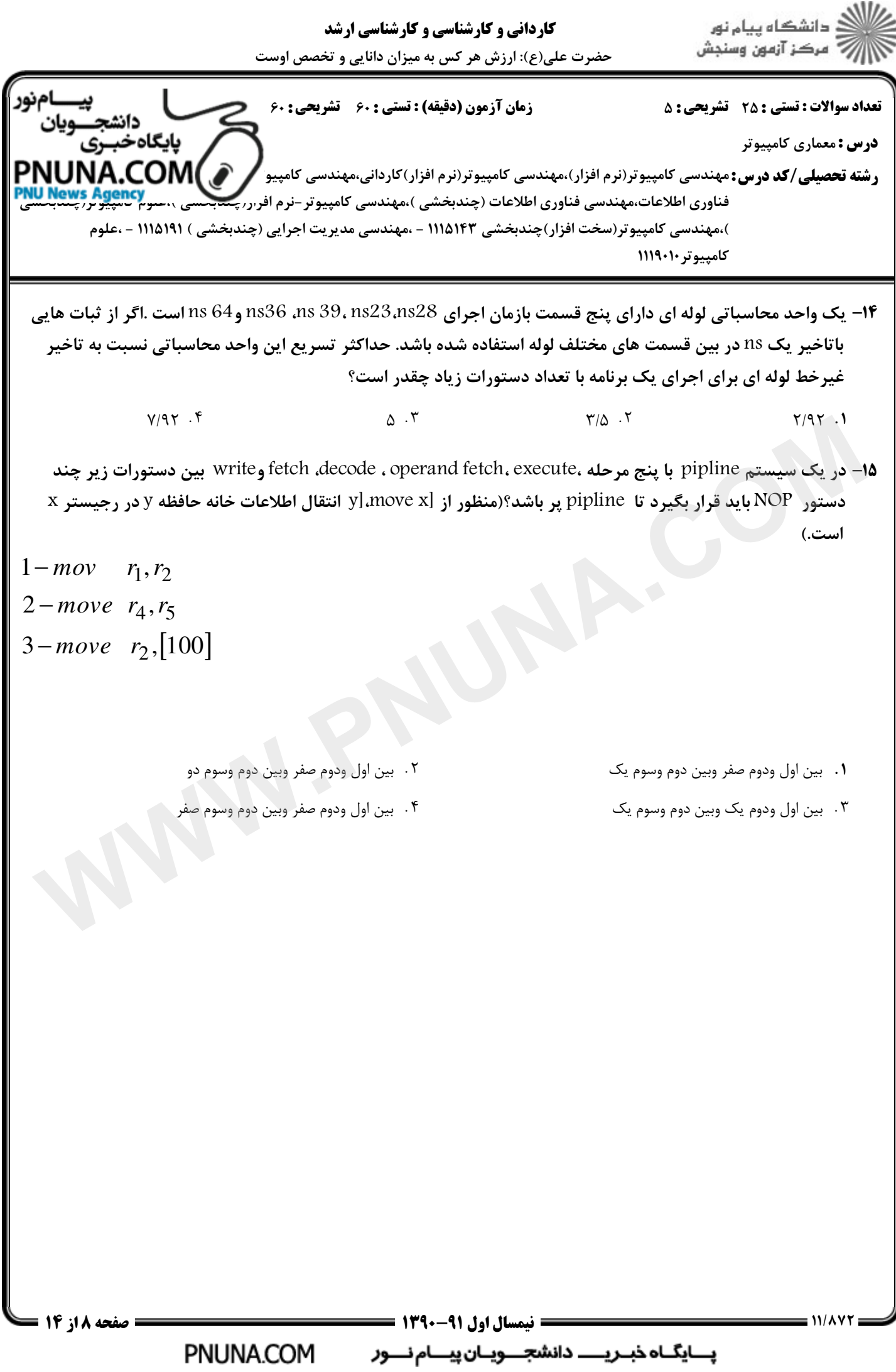

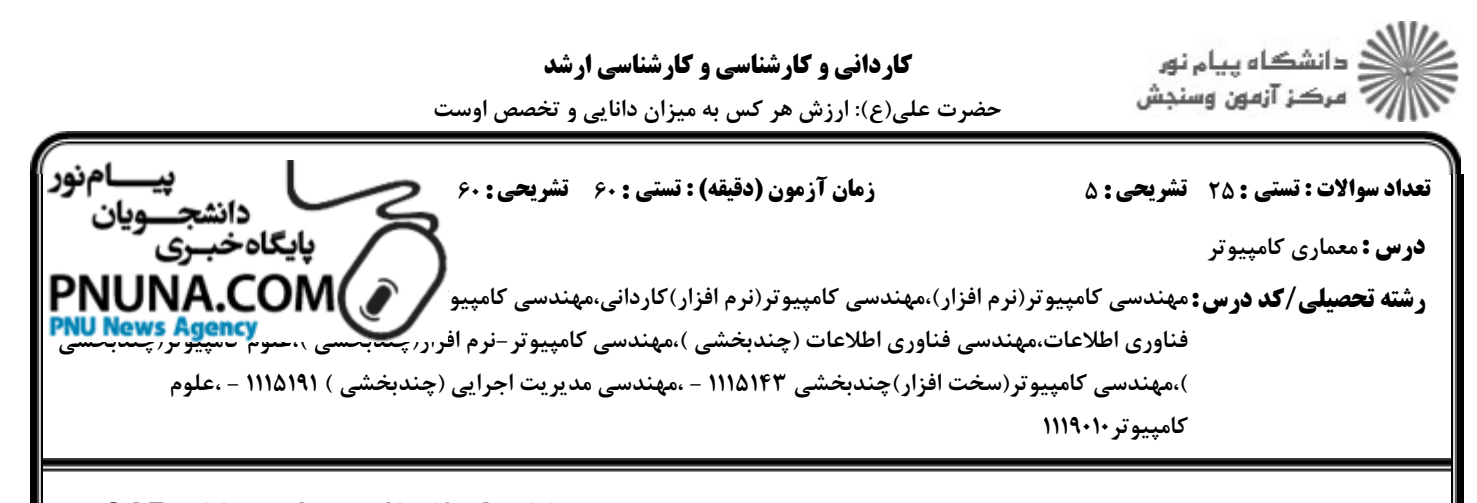

16- شكل زير بخشي از واحد كنترل ريزبرنامه يذير مي باشد. مشخص كنيد اگر A =36 و(100)= select و CAR =20 ویردازنده دستور R1-R2 را اجراکرده باشد کدام گزاره صحیح است R3 (R3) بدون علامت فرض شده اند)(تفریق به روش مکمل دوانجام مے, شود)

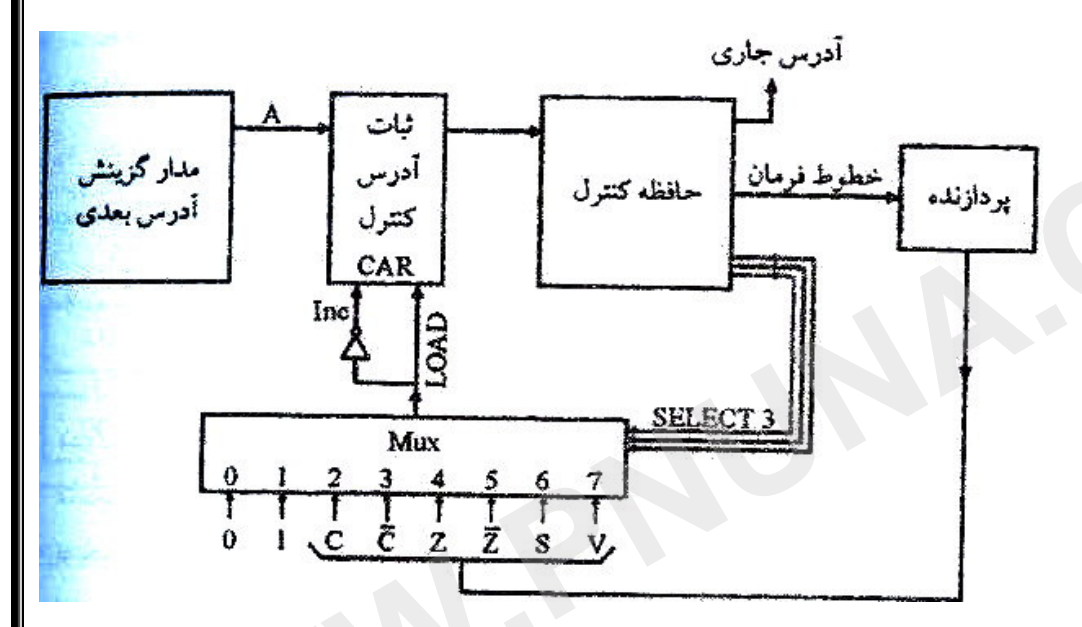

- if  $(R_1 \ge R_2)$  then CAR  $\leftarrow$ 36 else CAR $\leftarrow$ 21  $1)$  .
- if  $(R_1 > R_2)$  then CAR  $\leftarrow$  21 else CAR $\leftarrow$ 36  $1)$  .  $5$
- if - $(R_1 \le R_2)$  then CAR  $\leftarrow$  21 else CAR $\leftarrow$  36 1)  $\cdot$   $\mathsf{r}$
- if  $(R_1 < R_2)$  then CAR  $\leftarrow$ 36 else CAR $\leftarrow$ 21 1)  $\cdot$ .
- ۱۷– در طراحی حافظه از دو لایه (L1,L2)استفاده شده است.تاخیر دستیابی به L<sub>1</sub> برابر ۱**۱۱S** وبرای L<sub>2</sub> برابر ۱۰**۱۱** است.زمان دستیابی به حافظه اصلی برای یک بلوک ۱۰۰Bs می باشد.اگر درصدخطا(miss) برای L<sub>1</sub> وL به ترتیب ۱۰٪ و۵۰٪ باشدمتوسط زمان رجوع به حافظه حدوداً چقدر است؟

 $51ns$ . ۴  $9.7$   $\cdot$   $\cdot$   $\cdot$  $11ns \tcdot 7$  $Y$ ns  $\cdot$ 

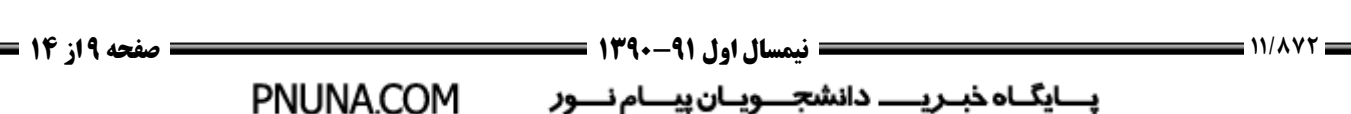

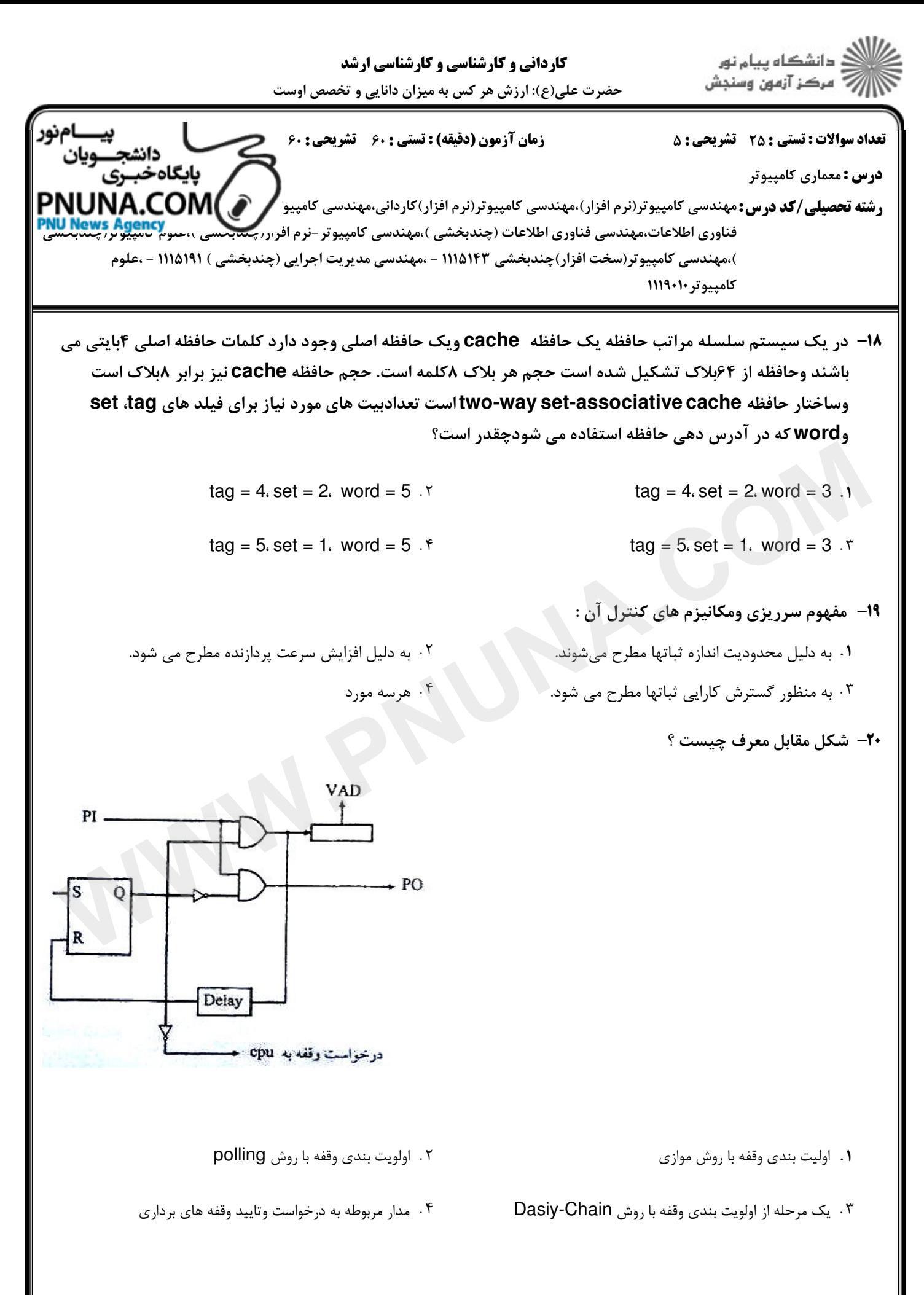

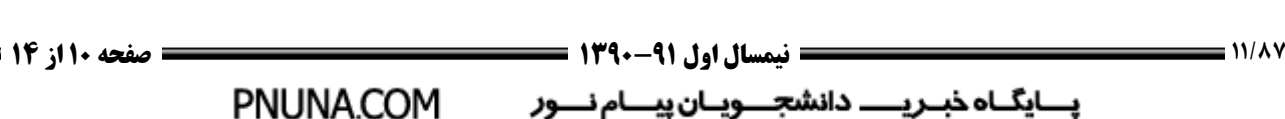

۲

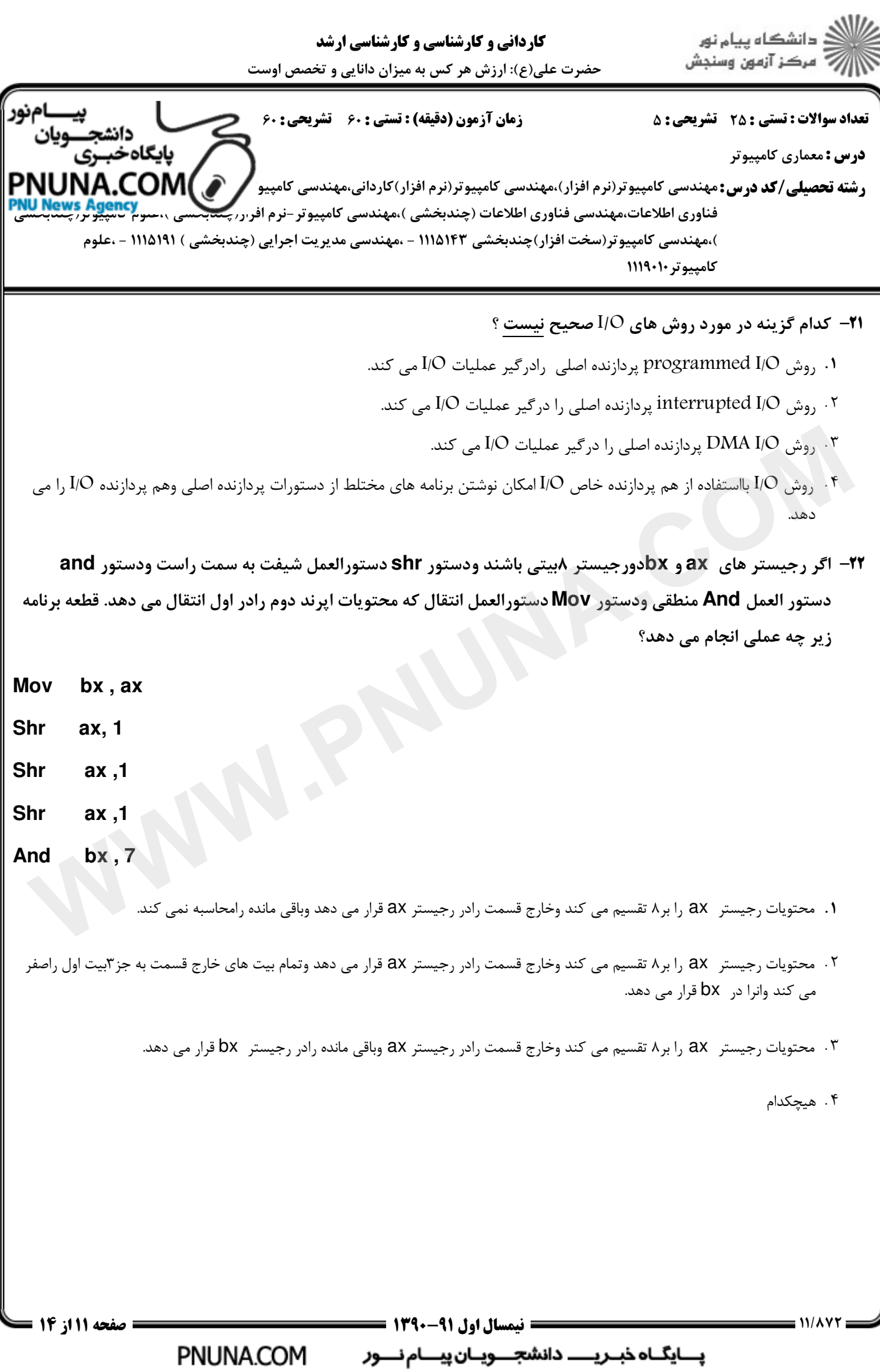

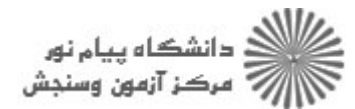

نعداد سوالات: تستي : 25 تشريحي : 5 زمان آزمون (دقيقه) : تستي : 60 تشريحي : 60 (

**درس :** معماری کامپیوتر

ر**شته تحصیلی/کد درس:** مهندسی کامپیوتر(نرم افزار)،مهندسی کامپیوتر(نرم افزار)کاردانی،مهندس **، <sup>کامپیو</sup> ∕ `∕AUNA.COM** ⁄ فناوری اطلاعات،مهندسی فناوری اطلاعات (چندبخشی )،مهندسی کامپیوتر –نرم افر ر ک<del>یدبدسی ، عبوم US پی</del>وتر (چ**یندبدس** ،مهندسي كامپيوتر(سخت افزار)چندبخشي ١١١٥١٤٣ - ،مهندسي مديريت اجرايي (چندبخشي ) ١١١٥١٩١ - ،علوم كامبيوتر ١١١٩٠١٠

در طراحي قالب دستورالعمل هاي يك كامپيوتر، 4بيت براي رمز عمل **(opcode (**،2 بيت براي ثبات ودوفيلد 15بيتي براي 23 - آدرس وجود دارد .با توجه به قالب دستورالعمل، مشخصات اين كامپيوتر چيست؟

256دستورالعمل مختلف، 2ثبات قابل استفاده توسط كاربر، وفضاي ادرس حافظه 32كيلوبايت + .

16دستورالعمل مختلف، 128 ثبات قابل استفاده توسط كاربر، وفضاي آدرس حافظه 64كيلوبايت

16دستورالعمل مختلف، 4 ثبات قابل استفاده توسط كاربر، وفضاي آدرس حافظه 32كيلوبايت -

هيچكدام

۲

**۳۴**- یک پردازنده با مشخصات زیر پیاده سازی شده است :

- **واکشی دستورات ۲ پالس ساعت به طول می انجامد .**
- **اجرای دستورات ۳ پالس ساعت به طول می انجامد .** 
	- پردازنده در سرعت ۱۰۰ مگاهر تز کار می کند .
		- : FC) " p :

الف) : انجام واكشى در يك پالس ساعت كه باعث مى گردد سرعت پردازنده به ٨٠ مگاهرتز كاهش يابد . ب ): اجرای دستورات در دو پالس ساعت که باعث می گردد سرعت پردازنده به ۷۵ مگاهرتز کاهش یابد . ج): واکشی در ۳ پالس ساعت و اجرا در ۴ پالس ساعت که باعث می گردد سرعت تا ۱۵۰ مگاهرتز افزایش یابد . چنانچه برنامه ای با تعداد دستور مشخص روی ساختارهای فوق اجرا شود کدام ساختار کمترین زمان اجرا را منجر می شود : ۲. ۱۶ دستورالعمل مختلف، ۱۲۸ ثبات قابل استفاده توسط کاربر، وفضای آدرس حافظه ۶۴کیلوبایت<br>۲. ۱۶ دستورالعمل مختلف، ۴ ثبات قابل استفاده توسط کاربر، وفضای آدرس حافظه ۲۲کیلوبایت<br>- هیچکدام<br>— وی پردازنده با مشخصات زیر پیاده سازی شد

ج ب الف الف و ب توأماً  $-11.7$  + . . . . **۲۵**- کدام گزینه مزیت عمده کنترل ریز برنامه نویسی شده در مقابل پیکربندی سخت افزاری می باشد. ۰۱ تغییر پیکربندی سخت افزار برای عملیات متفاوت ۰۲ عدم تغییر پیکربندی سخت افزار برای عملیات متفاوت ۰۳ سرعت بیشتر

۴ . سرعت بیشتر و تغییر پیکربندی سخت افزار برای عملیات متفاوت

T++/9 نيمسال اول 1390-91 صفحه 12 از 14

PNUNA.COM

ا<br>ی

بايگاهخبىرى

پــایگــاه خبـــریــــــــــ دانشجــــــویـــان پیـــــام نـــــور

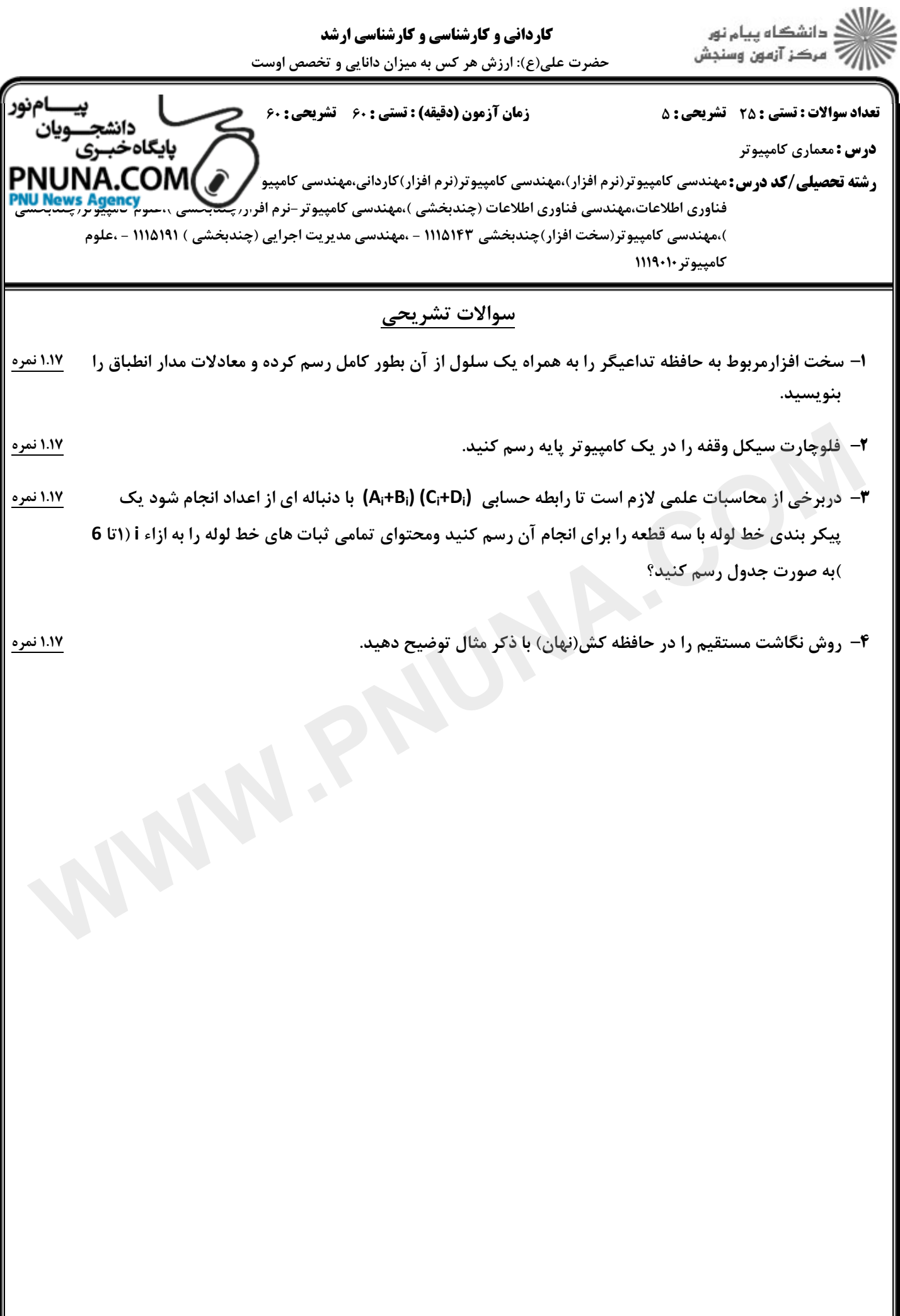

11/177

T++/9 نيمسال اول 1390-91 صفحه 13 از 14

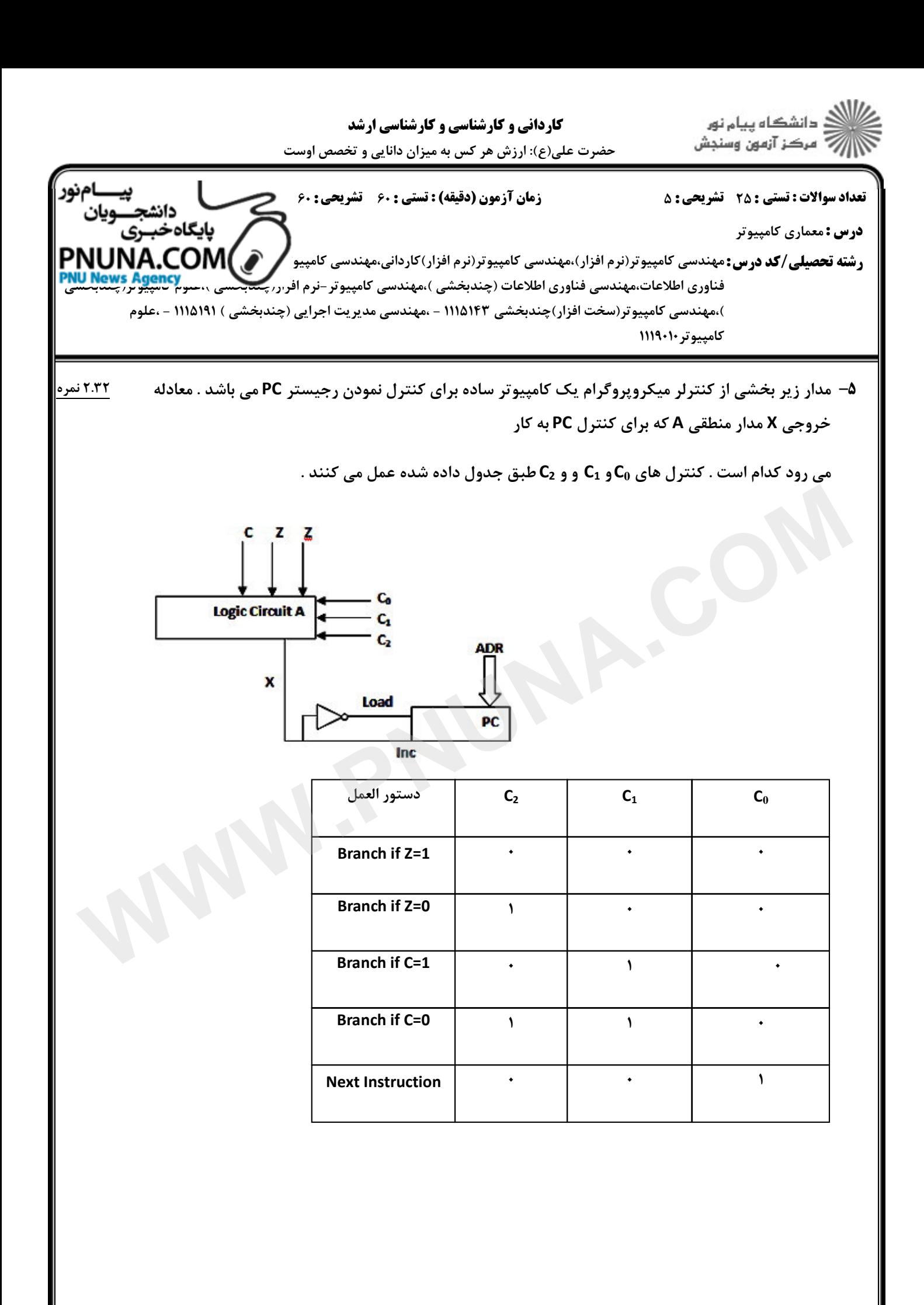

PNUNA.COM

T++/9 نيمسال اول 1390-91 صفحه 14 از 14 پـــایگــاه خبـــریـــــــــ دانشجــــــویـــان پیـــــام نـــــور  $11/\lambda VY$